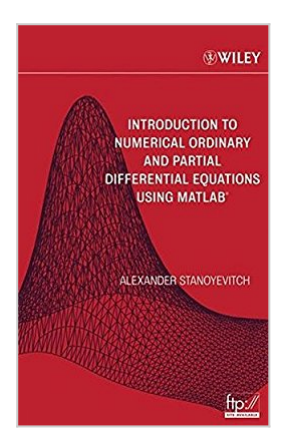

# **Introduction to Numerical Ordinary and Partial Differential Equations Using MATLAB**

By Alexander Stanoyevitch

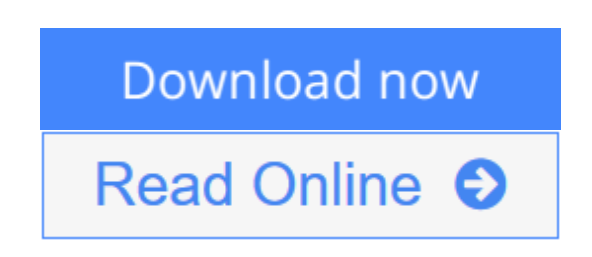

### **Introduction to Numerical Ordinary and Partial Differential Equations Using MATLAB** By Alexander Stanoyevitch

Learn how to solve complex differential equations using MATLAB®

Introduction to Numerical Ordinary and Partial Differential Equations Using MATLAB® teaches readers how to numerically solve both ordinary and partial differential equations with ease. This innovative publication brings together a skillful treatment of MATLAB and programming alongside theory and modeling. By presenting these topics in tandem, the author enables and encourages readers to perform their own computer experiments, leading them to a more profound understanding of differential equations.

The text consists of three parts:

- Introduction to MATLAB and numerical preliminaries, which introduces readers to the software and itsgraphical capabilities and shows how to use it to write programs
- Ordinary Differential Equations
- Partial Differential Equations

All the tools needed to master using MATLAB to solve differential equations are provided and include:

- "Exercises for the Reader" that range from routine computations to more advanced conceptual and theoretical questions (solutions appendix included)
- Illustrative examples, provided throughout the text, that demonstrate MATLAB's powerful ability to solve differential equations
- Explanations that are rigorous, yet written in a very accessible, user-friendly style
- Access to an FTP site that includes downloadable files of all the programs developed in the text

This textbook can be tailored for courses in numerical differential equations and numerical analysis as well as traditional courses in ordinary and/or partial differential equations. All the material has been classroom-tested over the course of many years, with the result that any self-learner with an understanding of basic

single-variable calculus can master this topic. Systematic use is made of MATLAB's superb graphical capabilities to display and analyze results. An extensive chapter on the finite element method covers enough practical aspects (including mesh generation) to enable the reader to numerically solve general elliptic boundary value problems. With its thorough coverage of analytic concepts, geometric concepts, programs and algorithms, and applications, this is an unsurpassed pedagogical tool.

**[Download](http://mbooknom.men/go/best.php?id=0471697389)** [Introduction to Numerical Ordinary and Partial Dif ...pdf](http://mbooknom.men/go/best.php?id=0471697389)

**[Read Online](http://mbooknom.men/go/best.php?id=0471697389)** [Introduction to Numerical Ordinary and Partial D ...pdf](http://mbooknom.men/go/best.php?id=0471697389)

## **Introduction to Numerical Ordinary and Partial Differential Equations Using MATLAB**

By Alexander Stanoyevitch

### **Introduction to Numerical Ordinary and Partial Differential Equations Using MATLAB** By Alexander Stanoyevitch

Learn how to solve complex differential equations using MATLAB®

Introduction to Numerical Ordinary and Partial Differential Equations Using MATLAB® teaches readers how to numerically solve both ordinary and partial differential equations with ease. This innovative publication brings together a skillful treatment of MATLAB and programming alongside theory and modeling. By presenting these topics in tandem, the author enables and encourages readers to perform their own computer experiments, leading them to a more profound understanding of differential equations.

The text consists of three parts:

- Introduction to MATLAB and numerical preliminaries, which introduces readers to the software and itsgraphical capabilities and shows how to use it to write programs
- Ordinary Differential Equations
- Partial Differential Equations

All the tools needed to master using MATLAB to solve differential equations are provided and include:

- "Exercises for the Reader" that range from routine computations to more advanced conceptual and theoretical questions (solutions appendix included)
- Illustrative examples, provided throughout the text, that demonstrate MATLAB's powerful ability to solve differential equations
- Explanations that are rigorous, yet written in a very accessible, user-friendly style
- Access to an FTP site that includes downloadable files of all the programs developed in the text

This textbook can be tailored for courses in numerical differential equations and numerical analysis as well as traditional courses in ordinary and/or partial differential equations. All the material has been classroomtested over the course of many years, with the result that any self-learner with an understanding of basic single-variable calculus can master this topic. Systematic use is made of MATLAB's superb graphical capabilities to display and analyze results. An extensive chapter on the finite element method covers enough practical aspects (including mesh generation) to enable the reader to numerically solve general elliptic boundary value problems. With its thorough coverage of analytic concepts, geometric concepts, programs and algorithms, and applications, this is an unsurpassed pedagogical tool.

### **Introduction to Numerical Ordinary and Partial Differential Equations Using MATLAB By Alexander Stanoyevitch Bibliography**

- Sales Rank: #2218290 in Books
- Published on:  $2004-12-31$
- Original language: English
- Number of items: 1
- Dimensions: 9.37" h x 1.83" w x 6.46" l, .0 pounds
- Binding: Hardcover
- $\bullet$  832 pages

**[Download](http://mbooknom.men/go/best.php?id=0471697389)** [Introduction to Numerical Ordinary and Partial Dif ...pdf](http://mbooknom.men/go/best.php?id=0471697389)

**[Read Online](http://mbooknom.men/go/best.php?id=0471697389)** [Introduction to Numerical Ordinary and Partial D ...pdf](http://mbooknom.men/go/best.php?id=0471697389)

## **Editorial Review**

#### Review

"…reading it is a pleasure. In summary, here is an excellent, readable introduction to the elementary theory and practice of numerical mathematics." (*CHOICE*, September 2005)

From the Back Cover Learn how to solve complex differential equations using MATLAB®

Introduction to Numerical Ordinary and Partial Differential Equations Using MATLAB® teaches readers how to numerically solve both ordinary and partial differential equations with ease. This innovative publication brings together a skillful treatment of MATLAB and programming alongside theory and modeling. By presenting these topics in tandem, the author enables and encourages readers to perform their own computer experiments, leading them to a more profound understanding of differential equations.

The text consists of three parts:

- Introduction to MATLAB and numerical preliminaries, which introduces readers to the software and itsgraphical capabilities and shows how to use it to write programs
- Ordinary Differential Equations
- Partial Differential Equations

All the tools needed to master using MATLAB to solve differential equations are provided and include:

- "Exercises for the Reader" that range from routine computations to more advanced conceptual and theoretical questions (solutions appendix included)
- Illustrative examples, provided throughout the text, that demonstrate MATLAB's powerful ability to solve differential equations
- Explanations that are rigorous, yet written in a very accessible, user-friendly style
- Access to an FTP site that includes downloadable files of all the programs developed in the text

This textbook can be tailored for courses in numerical differential equations and numerical analysis as well as traditional courses in ordinary and/or partial differential equations. All the material has been classroomtested over the course of many years, with the result that any self-learner with an understanding of basic single-variable calculus can master this topic. Systematic use is made of MATLAB's superb graphical capabilities to display and analyze results. An extensive chapter on the finite element method covers enough practical aspects (including mesh generation) to enable the reader to numerically solve general elliptic boundary value problems. With its thorough coverage of analytic concepts, geometric concepts, programs and algorithms, and applications, this is an unsurpassed pedagogical tool.

#### About the Author

ALEXANDER STANOYEVITCH, PhD, is a professor of mathematics and has served as department chairman at the University of Guam. He completed his graduate work in mathematical analysis at the University of Michigan–Ann Arbor. He has published several articles in leading mathematical journals and has been an invited speaker at numerous lectures and conferences. Dr. Stanoyevitch makes extensive use of MATLAB in most of the classes that he teaches.

### **Users Review**

#### **From reader reviews:**

#### **Patricia Glover:**

The book Introduction to Numerical Ordinary and Partial Differential Equations Using MATLAB can give more knowledge and information about everything you want. Why must we leave the great thing like a book Introduction to Numerical Ordinary and Partial Differential Equations Using MATLAB? A number of you have a different opinion about book. But one aim this book can give many information for us. It is absolutely proper. Right now, try to closer with your book. Knowledge or details that you take for that, you can give for each other; you may share all of these. Book Introduction to Numerical Ordinary and Partial Differential Equations Using MATLAB has simple shape however you know: it has great and massive function for you. You can appear the enormous world by start and read a reserve. So it is very wonderful.

#### **Geraldine Louis:**

As people who live in typically the modest era should be revise about what going on or facts even knowledge to make these individuals keep up with the era and that is always change and move forward. Some of you maybe may update themselves by studying books. It is a good choice for you but the problems coming to anyone is you don't know what one you should start with. This Introduction to Numerical Ordinary and Partial Differential Equations Using MATLAB is our recommendation to make you keep up with the world. Why, because this book serves what you want and want in this era.

#### **Karen Perl:**

The event that you get from Introduction to Numerical Ordinary and Partial Differential Equations Using MATLAB is a more deep you rooting the information that hide within the words the more you get serious about reading it. It doesn't mean that this book is hard to be aware of but Introduction to Numerical Ordinary and Partial Differential Equations Using MATLAB giving you joy feeling of reading. The author conveys their point in particular way that can be understood through anyone who read the item because the author of this e-book is well-known enough. That book also makes your own personal vocabulary increase well. Therefore it is easy to understand then can go along, both in printed or e-book style are available. We highly recommend you for having this kind of Introduction to Numerical Ordinary and Partial Differential Equations Using MATLAB instantly.

#### **David Paras:**

As a pupil exactly feel bored for you to reading. If their teacher asked them to go to the library or make summary for some reserve, they are complained. Just tiny students that has reading's heart or real their passion. They just do what the trainer want, like asked to go to the library. They go to right now there but nothing reading seriously. Any students feel that reading is not important, boring in addition to can't see colorful photographs on there. Yeah, it is to become complicated. Book is very important for yourself. As we know that on this age, many ways to get whatever we really wish for. Likewise word says, ways to reach Chinese's country. Therefore this Introduction to Numerical Ordinary and Partial Differential Equations

## **Download and Read Online Introduction to Numerical Ordinary and Partial Differential Equations Using MATLAB By Alexander Stanoyevitch #8L2NWORFQ1K**

# **Read Introduction to Numerical Ordinary and Partial Differential Equations Using MATLAB By Alexander Stanoyevitch for online ebook**

Introduction to Numerical Ordinary and Partial Differential Equations Using MATLAB By Alexander Stanoyevitch Free PDF d0wnl0ad, audio books, books to read, good books to read, cheap books, good books, online books, books online, book reviews epub, read books online, books to read online, online library, greatbooks to read, PDF best books to read, top books to read Introduction to Numerical Ordinary and Partial Differential Equations Using MATLAB By Alexander Stanoyevitch books to read online.

## **Online Introduction to Numerical Ordinary and Partial Differential Equations Using MATLAB By Alexander Stanoyevitch ebook PDF download**

**Introduction to Numerical Ordinary and Partial Differential Equations Using MATLAB By Alexander Stanoyevitch Doc**

**Introduction to Numerical Ordinary and Partial Differential Equations Using MATLAB By Alexander Stanoyevitch Mobipocket**

**Introduction to Numerical Ordinary and Partial Differential Equations Using MATLAB By Alexander Stanoyevitch EPub**